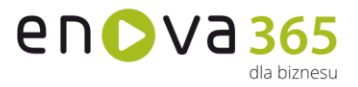

## **Funkcjonalność Srebro Złoto Platyna** Kontrahenci  $\bullet$  $\mathbf O$ O Opiekun kontrahenta  $\mathbf O$  $\Omega$ Kategorie kontrahentów **a na powiatka na powiatka na powiatka na powiatka na powiatka na powiatka na powiatka na powiatka na powiatka na powiatka na powiatka na powiatka na powiatka na powiatka na powiatka na powiatka na p**  $\bullet$  $\mathbf O$ Lokalizacje  $\mathbf{O}$  $\bullet$  $\bullet$ Osoby  $\bullet$  $\bullet$  $\mathbf O$ Kalendarz Google  $\mathbf{\Omega}$  $\bullet$  $\bullet$  $\bullet$  $\bullet$ Zadania  $\bullet^*$  $\bullet$ Zdarzenia \*  $\bullet$ Moje zadania  $\bullet^*$  $\bullet$  $\mathbf O$ Korespondencja  $\bullet^*$  $\bullet$  $\mathbf O$ Lista Aktywności \*  $\bullet$  $\mathbf O$ Wizytówki  $\bullet$  \*  $\mathbf O$  $\bullet$ Zasoby (listy i kalendarz)  $\bullet$  $\bullet$ Kampanie  $\bullet$  $\mathbf \Omega$ Projekty  $\mathbf O$  $\bullet$ Teczki  $\bullet$ O Leady i Transakcje  $\bullet$  $\mathbf \Omega$ Opiekun kontrahenta  $\bullet$  $\bullet$ Kolorowanie aktywności  $\bullet$  $\mathbf \Omega$ PocztaCRM  $\bullet$  $\mathbf \Omega$ Szablony wiadomości email  $\bullet$  $\bullet$ Własne rozszerzenia biznesowe  $\bullet$ Q Wielooddziałowość rozszerzona  $\mathbf O$ Tworzenie dokumentów handlowych  $\bullet$ Import kontaktów z plików vCARD  $\bullet$  $\bullet$  $\bullet$ Generowanie plików iCalendar  $\mathbf O$  $\mathbf \Omega$  $\bullet$  $\bullet$ Lejek sprzedażowy  $\bullet$ Czynności masowe  $\bullet$  $\bullet$  $\bullet$ Õ Status "VAT MF"  $\mathbf \Omega$  $\bullet$ Baza VIES  $\mathbf \Omega$  $\mathbf \Omega$ O Pobieranie danych adresowych  $\mathbf O$ O Ochrona danych osobowych zgodnie z RODO  $\mathbf O$  $\bullet$  $\mathbf O$ Mechanizmy cech oraz zadań systemowychÕ Õ

## **enova365 CRM - różnice między wersjami**

Soneta sp. z o.o.

ul. Wadowicka 8A 30-415 Kraków

NIP: 679-27-05-304<br>REGON: 356381673 KRS 0000109244 Kapitał Zakładowy 85 000 PLN

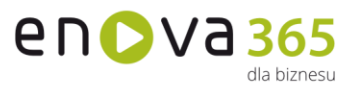

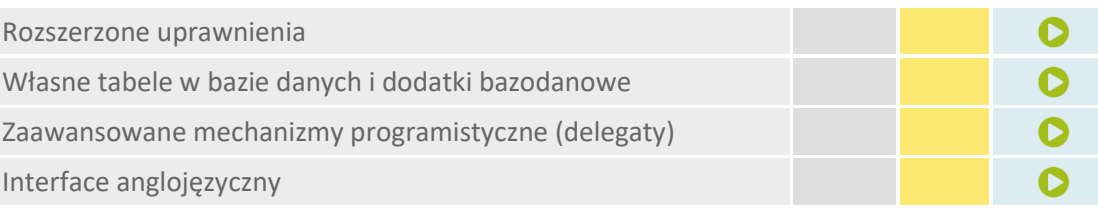

\* możliwość skorzystania wyłącznie z definicji standardowych bez tworzenia własnych

- **Kalendarz Google** Funkcjonalność umożliwia dwustronną synchronizacje aktywności: z enova365 do Kalendarza Google oraz z Kalendarza Google do enova365**.** Do pracy z Kalendarzem Google konieczne jest połączenie z Internetem w celu synchronizowania się zdarzeń.
- **Kampanie** stanowią najwyższy szczebel trójwarstwowej struktury modułu CRM. Zrzesza w sobie wiele projektów, różnych kontrahentów, posiadających podobny cel.
- **Kolorowanie aktywności** funkcjonalność umożliwia kolorowanie zadań oraz zdarzeń z pozycji definicji, tak by wyróżniały się na liście.
- **Kontrahenci** to podstawowy element modułu CRM. Na liście kontrahentów tworzona jest baza przedsiębiorstw powiązanych z przedsiębiorstwem użytkownika systemu. Karta kontrahenta zawiera podstawowe dane teleadresowe, warunki handlowe (forma i termin płatności, rabat ogólny, limit kredytowy), rachunki bankowe, osoby kontaktowe, lokalizacje kontrahenta.
- **Opiekun kontrahenta** Funkcjonalność Opiekuna kontrahenta pozwala powiązać Operatora do Kontrahenta w celu podzielenia listy Kontrahentów np. pomiędzy przedstawicieli handlowych.
- **Kategorie kontrahentów** standardową listę kontrahentów w enova365 można pogrupować przy pomocy nowej funkcjonalności Kategorii kontrahentów. Nowy mechanizm pozwala dynamicznie budować kafle w menu CRM, Projekty oraz w standardowym widoku Kontrahenci i urzędy
- **Korespondencja seryjna** funkcjonalność ta umożliwia przygotowanie szablonu listu, a następnie daje możliwość wydrukowania go dla wskazanych kontrahentów (dla potrzeb wysyłki pocztą) lub automatyczne wysłanie pocztą elektroniczną. Korespondencja wysłana do kontrahentów zapamiętywana jest jako zdarzenia powiązane z adresatami.
- **Lista aktywności** przedstawia zestawienie wszystkich zadań, zdarzeń, zleceń serwisowych oraz wypożyczeń zarejestrowanych w systemie.
- **Lokalizacje** lista umożliwiająca ewidencję wszystkich lokalizacji przypisanych do danego kontrahenta. Przydatna w sytuacji, gdy dany kontrahent poza adresem siedziby głównej i adresem korespondencyjnym posiada jeszcze inne lokalizacje (np. magazyny).
- **Mechanizm zadań systemowych** (pot. task) pozwala na skonfigurowanie czynności (akcji), takich jak: generowanie przypomnień dla użytkownika,

www.enova.pl

wysyłanie e-mail, dodatkowa weryfikacja wprowadzanych danych itp. Czynności te mogą być wykonywanie automatycznie lub "na żądanie" użytkownika. Pozwala to na elastyczne dostosowywanie funkcjonalności do potrzeb użytkownika.

- **Moduły dodatkowe** np.: enova365 CRM Outlook, enova365 SMS, enova365 email.
- **Moje zadania** to ewidencja zadań przeznaczonych do realizacji przez aktualnie zalogowanego kontrahenta, jak i tych które on przekazał do realizacji innym operatorom.
- **Opiekun kontrahenta** funkcjonalność pozwala powiązać operatora do kontrahenta w celu podzielenia listy kontrahentów, np. pomiędzy przedstawicieli handlowych. Opiekun kontrahenta może przyjmować status główny (podstawowy opiekun kontrahenta) lub zastępca (zastępczy opiekun kontrahenta, np. na wypadek nieobecności opiekuna głównego).
- **Osoby** jest to lista zawierająca listę osób kontaktowych kontrahenta. Służy do ewidencjonowania danych konkretnych osób reprezentujących kontrahenta.
- **PocztaCRM** jest elementem składowym modułu CRM występującym w wersji złotej i platynowej. Obecnie Poczta CRM dostępna jest w Menu głównym dla wszystkich Operatorów, którzy mają licencję na moduł CRM lub Projekty. Kafelek Poczty jest również widoczny w folderach CRM i Projekty. Dodatkowo dostęp do Poczty CRM zapewnia zakup dodatku *enova365 email* oraz pełna licencja platynowa. Funkcjonalność umożliwia wysyłanie oraz odbieranie wiadomości email bezpośrednio w systemie enova365. Dodatek enova365 email nie udostępnia funkcjonalności związanych z szablonami email.
- **Szablony wiadomości email** poczta CRM została uzupełniona o możliwość tworzenia szablonów wiadomości email. Szablony wiadomości email umożliwiają wysyłkę wiadomości zawierających informacje, które rzadko zmieniają swoją treść w kolejnych wiadomościach. Szablony wiadomości email dostępne są na min. złotej licencji CRM/Projekty.
- **Projekty** stanowią zbiór zadań/zdarzeń powiązanych w jeden element, który wyznacza wspólny cel dla wszystkich składowych aktywności. Zrzesza w sobie wiele aktywności przypisanych do jednego, wybranego kontrahenta.
- **Rozszerzone uprawnienia** pozwalają na zdefiniowanie wzorców uprawnień obiektowych oraz zestawów ról, które mogą zostać przypisane do wielu operatorów jednocześnie. Zmiana uprawnień w jednym miejscu wywołuje modyfikacje praw dla wielu operatorów.
- **Teczki** to funkcjonalność odzwierciedlająca fizyczne, tekturowe teczki, w których umieścić można każdego rodzaju informację. Teczki mogą zawierać w sobie dowolne obiekty z całego systemu, np.: dokumenty handlowe, informacje kadrowo – księgowe, zadanie, etc. W enova365 dostępne są dwa rodzaje teczek: prywatna i publiczna - której elementy dostępne są dla wszystkich operatorów.
- **Leady i Transakcje** funkcjonalność pozwalająca na odwzorowanie procesu sprzedażowego. Leady umożliwiają odwzorowanie jego pierwszej części polegającej na gromadzeniu danych nt. uzyskanych sygnałów

www.enova.pl

en D V a 365

lla biznocu

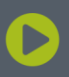

sprzedażowych, a także ich obróbce mającej na celu doprowadzenie do realizacji Transakcji. Transakcje odzwierciedlają drugą część procesu sprzedażowego następującą po pozytywnym zakwalifikowaniu Leada. Etap ten jest powiązany z obróbką Transakcji z wykorzystaniem dokumentów handlowych, które umożliwiają oferowanie, negocjowanie, fakturowanie itd.

- **Tworzenie dokumentów handlowych** pozwala na tworzenie (z poziomu zadań) dokumentów handlowych o niezerowej wartości, niegenerujących ruchu magazynowego, VATu i płatności przez operatora nieposiadającego licencji modułu Handel. Funkcjonalność ta ułatwia współpracę oferentów z handlowcami w enova365.
- **Wizytówki** stanowią bazę potencjalnych klientów, których można przekształcić w kontrahentów po spełnieniu wymogów przedsiębiorstwa. Charakterystyką wizytówki jest możliwość tworzenia aktywności oraz projektów w odniesieniu do potencjalnego klienta (nie ma konieczności wprowadzania danych kontrahenta).
- **Własne tabele w bazie danych i dodatki bazodanowe** pozwalają na utworzenie oraz wersjonowanie dodatku rozszerzającego bazę danych programu o własne tabele. Dodatkowe klasy dodatku będą przez program traktowane jak standardowe obiekty programu – zostaną utworzone automatycznie prawa na roli, tabele będą podlegały konwersji.

**Zaawansowane mechanizmy programistyczne (delegaty)** pozwalają m. in. na rejestrację własnego kodu na zmianę pojedynczych właściwości obiektów lub zaistnienie określonych zdarzeń w systemie.

**Zadania** odnoszą się do spraw, które należy wykonać w przyszłości. Są podstawowym elementem rejestracji operacji, które mają się wydarzyć w kontekście danego kontrahenta.

- **Zasoby** to funkcjonalność ułatwiająca zarządzanie zasobami firmy (środki trwałe, wyposażenie, pracownicy, urządzenia) rezerwację poszczególnych elementów w korelacji z Kalendarzem, gdzie odbywają się wszystkie operacje dodawania/kopiowania zasobów na aktywności oraz projekty, w taki sposób by uniknąć kolizji w rezerwacji, np. tego samego pomieszczenia.
- **Zdarzenia** to podstawowy element rejestracji kontaktów z klientami. Zdarzenia rozumiane są jako fakty, które zaszły w naszych relacjach z klientami, np. notatka z rozmowy telefonicznej lub informacja o otrzymaniu pisma od klienta.
- **Kalendarz Google** to funkcjonalność umożliwia dwustronną synchronizacje aktywności: z enova365 do Kalendarza Google oraz z Kalendarza Google do enova365.

**Import kontaktów z plików vCARD** to funkcjonalność dedykowana handlowcom, którzy gromadzą kontakty na różnych urządzeniach. Dzięki tej funkcjonalności w prosty sposób mogą zaimportować kontakty do enova365 z wykorzystaniem standardu vCard.

en D V a 365

lla biznocu

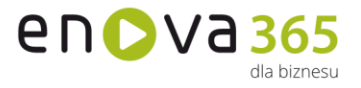

- **Generowanie plików iCalendar** przygotowano celu szybkiego przenoszenia danych z zadań CRM do MS Outlook służy nowa funkcja dostępna w menu czynności na formularzu zadania CRM - Utwórz plik iCalendar
- **Lejek sprzedaży** informuje operatora o ilości leadów i transakcji na danym etapie oraz o udziale procentowym w całej puli aktywności.
- **Czynności masowe** to możliwość przypisania kontrahentów do wybranej kategorii i hurtowe wysłanie do nich wiadomości roboczych.
- **Status w bazie VAT MF"** wervfikuje w bazie Ministerstwa Finansów informację o tym czy dany podmiot o podanym identyfikatorze podatkowym NIP
- **Baza VIES -** Czynność "Status w bazie VIES" weryfikuje w bazie VIES (system wymiany informacji o VAT Komisji Europejskiej) informację o tym czy dana firma jest zarejestrowana jako prowadząca handel w obrębie EU.
- **Zadania** dodano możliwość tworzenia aktywności CRM dla wskazanego uprawnienia. Funkcjonalność działa analogicznie jak "zadanie dla roli". W konfiguracji definicji zadań, na zakładce opcje dodano parametr, który pozwala wskazać domyślne uprawnienie dla danej definicji. Dostęp operatorów do takich zadań będzie uzależniony od uprawnień jakie posiada operator. Dodatkowo lista zadań CRM została wyposażona o filtr, umożliwiający odfiltrowanie o zadania przypisane do konkretnego uprawnienia.
- **RODO** Ochrona danych osobowych zgodnie z Rozporządzeniem
- **Interface anglojęzyczny** pozwala na pełne tłumaczenie w języku angielskim. **Cechy** to dodatkowe, definiowalne pola zawierające dane, za pomocą których można opisywać dowolne obiekty w systemie wprowadzając dowolną liczbę dodatkowych informacji w postaci tekstowej, liczbowej, kwotowej, słownikowej, algorytmicznej lub wg daty. Funkcjonalność dostępna we wszystkich modułach w wersji złotej lub wyższej.
- **Mechanizm zadań systemowych** (pot. task) pozwala na skonfigurowanie czynności (akcji) takich jak generowanie przypomnień dla użytkownika, wysyłanie e-maili, dodatkowa weryfikacja wprowadzanych danych itp. Czynności te mogą być wykonywane automatycznie lub "na żądanie" użytkownika. Pozwala to na elastyczne dostosowywanie funkcjonalności programu do potrzeb użytkownika.
- **Pobieranie danych adresowych.** Podczas dodawania danych adresowych można korzystać z bazy danych adresowych z portalu geoportal.gov.pl. Ma to na celu ułatwienie wprowadzenia danych kontrahentów, pracowników, osób kontaktowych, etc. Funkcjonalność domyślnie jest wyłączona. Po jej włączeniu dodając dla obiektu dane adresowe po wpisaniu kodu pocztowego listy w kolejnych polach takich jak miejscowość, ulica, poczta zostaną odfiltrowane przez pryzmat wprowadzonego kodu pocztowego.

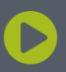

Soneta sp. z o.o. ul. Wadowicka 8A 30-415 Kraków

www.enova.pl

NIP: 679-27-05-304 REGON: 356381673 KRS 0000109244 Kapitał Zakładowy 85 000 PLN